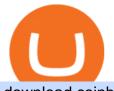

download coinbase app how to crypto trade china yuan cryptocurrency coinbase pro api setup coinbase in

https://i.pinimg.com/originals/80/9d/eb/809debab7d57dee6ce5b0a1423b3df27.jpg|||bitcoin #tradingbitcoins | Coin art, Coins, Bitcoin|||1200 x 1200

How to Setup Coinbase Pro API Keys (Steps): Step 1: Generate Your Keys 1.1 Sign into your Coinbase Pro account and click on your username, then click on API 1.2. Step 2: Save Your Keys 2.1 After clicking on Create Key, a new window will appear showing your API Secret Key. Save. Step 3: Link .

Coinbase Pros fully featured trading API offers an efficient way for developers to build digital asset trading applications and to offer related functionality. You can build tools to track the market, view your trading history, monitor open orders, and more. Access a U.S. Based Bitcoin Exchange. Safe, secure, and reliable.

Cryptocurrency Exchange Bitcoin Exchange - OKEx

https://thumbs.dreamstime.com/z/golden-bitcoins-us-dollars-digital-currency-close-up-new-virtual-money-cry pto-currency-top-view-real-coins-bitcoin-139405331.jpg|||Golden Bitcoins On US Dollars. Digital Currency Close-up ...||1600 x 1155

https://www.moderncoinmart.com/images/D/2020-s5000fr-ethereum-proof-obv.jpg|||2020 Republic of Chad Fr5,000 1 oz Silver Ethereum Crypto ...||1200 x 1197

https://www.moderncoinmart.com/images/D/2020-s5000fr-bit-coin-ngc-ms70-fr-obv.jpg|||2020 Republic of Chad Fr5,000 1 oz Silver BitCoin Crypto ...||1200 x 1673

https://www.okex.com/academy/wp-content/uploads/2020/08/2003285.jpg|||OKEx Jumpstart | OKEx Jumpstart | OKEx Academy | OKEx|||1788 x 1000

https://thumbs.dreamstime.com/z/bitcoin-blockchain-cryptocurrency-golden-coin-gold-metal-background-to-e mphasize-value-virtual-currency-modern-world-132499999.jpg|||Bitcoin, Blockchain Cryptocurrency Golden Coin Stock Image ...||1600 x 1157

https://thumbs.dreamstime.com/z/amsterdam-netherlands-july-website-okex-digital-asset-exchange-provides-f inancial-services-to-global-traders-who-use-120579287.jpg|||Homepage of OKEx editorial photography. Image of editorial ...|||1300 x 1067

https://www.moderncoinmart.com/images/D/2020-s5000fr-litecoin-raw-bu-roll-web.jpg|||Roll of 20 - 2020 Republic of Chad Fr.5,000 CFA 1 oz ...|||1200 x 1200

https://www.moderncoinmart.com/images/D/2020-s5000fr-bit-coin-proof-raw-obv3.jpg|||2020 Republic of Chad BitCoin Crypto Currency 1 oz Silver ...|||1200 x 1199

https://static.coinall.ltd/cdn/assets/academy/2020/08/0850053.png?x-oss-process=image/quality,q\_85|||Mining Address | Beginners Tutorial| OKEx Academy | OKEx|||2400 x 1350

https://static.coinall.ltd/cdn/assets/academy/2020/09/1520323.jpg?x-oss-process=image/quality,q\_85|||OKEx Corporate News | OKEx Corporate News | OKEx Academy ...||1788 x 1000

https://www.techbuy.in/wp-content/uploads/2021/05/okex-invite-code-bonus.png|||OKEX Invite Code 8460552 | Get \$30 invite bonus for new ...||1080 x 1080

https://static2.bigstockphoto.com/8/0/3/large1500/308376691.jpg|||Crypto Currency Image & amp; Photo (Free Trial) | Bigstock|||1500 x 1120

https://static.coinall.ltd/cdn/assets/academy/2020/08/0945376.png?x-oss-process=image/quality,q\_85|||OKEx to List Xensor (XSR), Promoting Blockchain Adoption ...||1788 x 1000

China+yuan+cryptocurrency - Image Results

You will need to specify the ticker parameter that you wish to obtain the data on. Lets obtain data for the Cardano asset: ticker = c.get\_product\_ticker(product\_id='ADA-USD') ticker. You can also use the Coinbase Pro REST API endpoints to obtain data in the following way: import requests ticker = requests.get('https://api.pro.coinbase.com/products/ADA-USD/ticker').json() ticker.

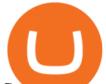

Cryptocurrency Trading FOREX.com

China Releases e-Yuan Cryptocurrency and Investors are Going .

China's Coin YuanPay Group is the national cryptocurrency of China in 2022 After a lot of hard work by very talented individuals and close work with the Chinese Government, the currency is now ready for distribution! As of January 1, 2022, anyone can trade China's new Digital Yuan cryptocurrency coin.

https://thumbs.dreamstime.com/z/crypto-currency-coin-set-collection-bitcoin-ethereum-litecoin-ripple-digitalcryptocurrency-silver-golden-coins-symbol-163659311.jpg|||Crypto Currency Coin Set Collection, Bitcoin, Ethereum ...||1600 x 1155

Download and install BlueStacks on your PC Complete Google sign-in to access the Play Store, or do it later Look for Coinbase in the search bar at the top right corner Click to install Coinbase from the search results Complete Google sign-in (if you skipped step 2) to install Coinbase Click the Coinbase icon on the home screen to start playing

https://i0.wp.com/ladyprowessblog.com.ng/wp-content/uploads/2019/02/crypto-currency-203690032..jpeg|||R ead This Before Investing On Crypto Currency - LADY ...||3000 x 2250

https://logos-download.com/wp-content/uploads/2021/01/Substratum\_Logo-1536x1536.png|||OKEx Logos Download|||1536 x 1536

http://marketingland.com/wp-content/ml-loads/2014/07/google-play-blank-1920.jpg|||This app "Contains ads" label starts showing in Google ...||1920 x 1080

https://nationalinterest.org/sites/default/files/main\_images/2020-01-14T132130Z\_1371438096\_RC2PFE9HP7 9K\_RTRMADP\_3\_CRYPTO-CURRENCIES-FIDELITY.JPG.jpg|||The Emergence of a China-Backed Cryptocurrency in the Era ...||1348 x 849

Videos for Download+coinbase+app

https://miro.medium.com/max/1400/1\*gz9hbEq0Y4HX60ARqUxdDw.png|||How to Invest in Bitcoin and other Cryptocurrencies | by ...||1342 x 922

Is Coinbase a Good Investment? Investing in Coinbase

Republic of Chad BitCoin Crypto Currency 1 oz Silver ...|||1200 x 1200

Build a Crypto Portfolio - Buy Bitcoin & amp; Crypto Instantly

OneCoin - Investopedia

Coinbase stock is down over 30% over the last 12 months. Bank of America recently upgraded the stock, citing unlocked value beyond its cryptocurrency trading platform. The rise of non-fungible.

https://cryptoglobe.s3.eu-west-2.amazonaws.com/2020/05/coinbase\_pro\_screenshot\_-\_september\_2019.png||| DASH to Be Listed on Coinbase Pro | Cryptoglobe|||1911 x 927

https://coincodex.com/en/resources/images/admin/news/join-team-coincodex/1080x607-post-16\_9.png:resizeb oxcropjpg?1580x888|||Join team CoinCodex on OKEx and Grab a Piece of the ...||1580 x 888

OKEx is the worlds largest cryptocurrency, spot & amp; derivatives and bitcoin exchange. Where 20 million users across 200 countries and regions trade over \$100 billion of cryptos every year. If you want to buy Bitcoin, you can easily get it in 1 minute with Visa, Mastercard or other payment methods.

https://i.pinimg.com/originals/0b/6f/0b/0b6f0bb8035786f6e6730c348ec676ce.jpg|||#cryptocurrency gold bar #concept #asset digital asset # ...||4782 x 2981

https://static.skillshare.com/uploads/video/thumbnails/1f3fc58785494a889942223a75d22108/original|||Crypto currency For Beginners | How To Invest & amp; Make Money ...|||1920 x 1080

The Peoples Bank of China has been developing the digital yuan, a so-called central bank digital currency that aims to replace some of the cash in circulation. China has already started real-world.

The digital yuan or e-CNY is a digital version of Chinas sovereign currency and has been in the works since 2014. It is not a cryptocurrency like bitcoin but is instead issued and controlled by.

Sign in with different account Learn more about HitBTC The most advanced cryptocurrency exchange to buy and sell Bitcoin, Ethereum, EOS, Zcash, Ardor, Litecoin, Lisk, DASH, Steem, SiaCoin, Ripple

https://coincodex.com/en/resources/images/admin/news/join-the-coincodex-t/okex-competition.jpg:resizeboxc

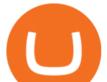

ropjpg?1580x888||Join the CoinCodex Team on OKEx and Win from a 150,000 ...||1580 x 888

Download @@softwareName@@ and enjoy it on your iPhone, iPad, and iPod touch. Coinbase Wallet is the #1 mobile cryptocurrency wallet. Wallet makes it easy for you to securely store, send and receive Bitcoin (BTC), Bitcoin Cash (BCH), Ether (ETH), Ether Classic (ETC), Litecoin (LTC), XRP (Ripple), Stellar Lumens (XLM), and Ethereum-based ERC20.

One Coin Crypto Currency Dont work for Money. Let Money work for you. ONECoin is the next Bitcoin! You dont need to build a team to earn money with this tycoon. The corect timing is working for you. It is the RIGHT Product at the right TIME. ONECoin Cryptocurrency is the future solution in any case! Earn 1760% in 6 months.

https://static.coinall.ltd/cdn/assets/academy/2021/02/1320558.png?x-oss-process=image/quality,q\_85|||Crypto Kickstarter | Beginners Tutorial | OKEx Academy | OKEx||1788 x 1000

https://static.coinall.ltd/cdn/assets/academy/2020/08/1624408.jpg?x-oss-process=image/quality,q\_85|||OKEx Enhances Support for DeFi Growth With Its Secure ...||1788 x 1000

Cryptocurrency Trading Steps. Step 1: Make a cryptocurrency brokerage account. Unless you already own cryptocurrency, youll need to make an account with a crypto brokerage. Step 2: Fund your account. Step 3: Pick a crypto to invest in. Step 4: Choose a strategy. Step 5: Consider automated crypto .

How to close my account. If you no longer need your HitBTC account, you may just stop using it. But please keep in mind that the traces of your transactions will remain in the network forever: this is the point of blockchain. However, if youd like, we can deactivate your account for you.

One Harmony (ONE) is currently worth \$0.36 on major cryptocurrency exchanges. You can also exchange one Harmony for 0.00000815 bitcoin(s) on major exchanges. The value (or market capitalization) of all available Harmony in U.S. dollars is \$4.13 billion.

Download Coinbase Buy & amp; Trade Bitcoin, Ethereum & amp; more app .

Harmony Crypto Price Prediction, News, and Analysis (ONE)

https://firstbusinessalliance.com/wp-content/uploads/2018/11/virtual-office.jpg|||Virtual Offices|||4128 x 3096 Coinbase Wallet is a self-custody, mobile crypto wallet and Web3 dapp browser for everyone. Take control of your crypto, NFTs, Ethereum-based ERC20 tokens, and digital assets. Wallet makes it easy for you to securely store, send and receive Bitcoin (BTC), Bitcoin Cash (BCH), Ether (ETH), Ethereum Classic (ETC), Litecoin (LTC), Shiba Inu (SHIB .

OKEx: Buy Bitcoin, ETH, Crypto. OKEx is one of the most trusted cryptocurrency exchange apps in the world to buy Bitcoin (BTC), Ethereum (ETH), USDT, Ripple XRP and many more digital assets. 1. We offer diverse asset classes for millions of crypto traders in over 200 countries. We provide spot and derivatives trading services with hundreds of .

Is HitBTC available to U.S. customers? - All that you need to .

https://www.okex.com/academy/wp-content/uploads/2021/02/0612193.jpg|||OKEx APP | | OKEx | OKEx ||1125 x 2259

1Coin price today, ONE to USD live, marketcap and chart .

https://crypto-economy.com/wp-content/uploads/2019/07/coinbase-pro-interface.jpg|||Coinbase Pro: Complete Guide (2020 updated) - Crypto Economy|||1456 x 847

Build a Crypto Portfolio - #1 in Security Gemini Crypto

https://picjumbo.com/wp-content/uploads/bitcoin-cryptocurrency-pile-close-up-2210x3315.jpg|||Bitcoin Cryptocurrency Pile Close Up Free Stock Photo ...|||2210 x 3315

https://1bzk83pdqbs1pbyph40x4fm1-wpengine.netdna-ssl.com/wp-content/uploads/2020/04/bitcoin-china.jpg| ||CV-1984: China Rolls Out Test Of Digital Currency In Four ...|||1886 x 1119

One+coin+crypto+currency News

Download OKEx APP Download for iOS Download for Android .

https://www.muenzdachs.de/WebRoot/Store4/Shops/63784639/5EF0/E86A/7737/5925/75D9/0A0C/6D0F/BF

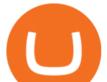

24/BitcointschadI.jpg|||5000 Francs Crypto Coin Series - Kryptowährungen Bitcoin ...||1024 x 1024

Coinbase last year raised \$75 million from a slew of investors. The BTMU investment is an individual transaction and not part of any funding round, Rosenblum said.

Is Coinbase a Good Buy for 2022?

HitBTC Review 2021 - READ THIS Before Investing

A startup in Tokyo backed by Coinbase Ventures plans to launch a digital asset fund as early as this year to expand the cryptocurrency investments it manages for wealthy clients. Since setting up .

One Coin Crypto Currency - The best ways of earning online .

https://tw-desk-files.teamwork.com/i/205009/attachment-inline/140679.20150604051224268.140679.2015060 40512242685OvXb|||How to setup PayPal payment gateway (NEW interface ...|||1219 x 906

If you want to trade cryptos, read on. Methods Of Trading Cryptocurrency There are two methods of trading cryptos: speculating on crypto prices using contracts for differences (CFDs) or buying and.

https://static.coinall.ltd/cdn/assets/academy/2020/10/0835103.png?x-oss-process=image/quality,q\_85|||How to trade cryptocurrency with margin on OKEx ...||2400 x 1350

https://www.moderncoinmart.com/images/D/2020-s5000fr-bit-coin-bu-real-raw-obv.jpg|||2020 Republic of Chad Fr5,000 1 oz Silver BitCoin Crypto ...||1200 x 1198

Videos for Coinbase+investment

https://www.moderncoinmart.com/images/D/2020-s5000fr-bit-coin-antiqued-raw-obv3.jpg|||2020 Republic of Chad BitCoin Crypto Currency 1 oz Silver ...|||1200 x 1202

A Beginner's Guide to Harmony (ONE) Cryptocurrency

https://picjumbo.com/wp-content/uploads/crypto-currency-golden-coin-with-black-bitcoin-symbol-2210x3315 .jpg|||Crypto Currency Golden Coin with Black Bitcoin Symbol Free ...|||2210 x 3315

 $https://cdn-images-1.medium.com/max/1600/0*s2p10wAHn_f9BBuf.|||Product Update Buy/Sell, Taxes and Account Statements|||1600 x 1172$ 

https://assets.staticimg.com/cms/media/3vaAvpJPJapX2R7trx0zplWf4sgVgV54lgBAfmwgQ.jpeg|||Gamee (GMEE) Trading Competition: 140,000 GMEE to Give ...|||1372 x 791

https://i1.wp.com/nypost.com/wp-content/uploads/sites/2/2021/04/durant\_coinbase.jpg?quality=90&strip =all&ssl=1||Kevin Durant scores huge return on Coinbase investment||2334 x 1556

New Asset Management Outlook - Global Survey Results from EY

https://logos-download.com/wp-content/uploads/2019/11/OKEx\_Logo.png|||OKEx Logos Download|||5000 x 1621

https://bitcoindynamic.com/wp-content/uploads/2020/04/bigstock-SHENZHEN-CHINA-CIRCA-NOVEMB-3 502479641.jpg|||McDonalds may test Chinese digital currency ...||1199 x 800

https://cdn.dribbble.com/users/2418195/screenshots/9446714/media/e9370add8e06a97e7ee6947712c01bae.pn g|||Crypto app screens Transactions, currency course by ...||1600 x 1200

Is Coinbase a Good Buy for 2022? The Motley Fool

Okex. OKEx is an innovative cryptocurrency exchange with advanced financial services. We rely on blockchain technology to provide everything you need for wise trading and investment. Enjoy hundreds of tokens and trading pairs. With OKEx, you can join one of the leading crypto exchanges by trading volume.

https://static.coinall.ltd/cdn/assets/academy/2020/09/1514045.png?x-oss-process=image/quality,q\_85|||OKEx Corporate News | OKEx Corporate News | OKEx Academy ...||1788 x 1000

The circulation of the currency will be controlled by the state and only authorized brokers and banks will be able to sell the cryptocurrency initially. It is yet unclear whether the currency will.

https://thumbs.dreamstime.com/z/eos-crypto-coin-currency-plain-147989007.jpg|||Eos crypto coin currency stock image. Image of blockchain ...||1600 x 1155

https://goldretired.com/wp-content/uploads/oa1-2048x1152.png|||What is Okex.com | Is There Anything

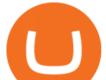

Unique About It Or ... |||2048 x 1152

https://thumbs.dreamstime.com/z/stacked-cryptocurrency-coins-bitcoin-ethereum-litecoin-stacked-cryptocurrency-coins-111116684.jpg|||Stacked Cryptocurrency Coins Stock Photo - Image of price ...|||1300 x 955

https://static.thinkmobiles.com/uploads/2017/06/bitcoinJ-sample.jpg|||3 best bitcoin app SDK in 2018: review and samples - 2020|||1340 x 787

Coinbase - Buy and Sell Bitcoin, Ethereum, and more with trust

You can use any Profile name, it is just for you to identify where the API key is used. When you are ready click [CREATE API KEY] Here is the list of required permissions: View on. Transfer off. Trade on. Passphrase use any (we will need it to connect your Bitsgap account with Coinbase Pro, please copy it somewhere safe) \*IP Whitelist leave blank

3 Earlier, China's crypto ban in September 2021 had cut off the world's largest mining network even while it had started testing its digital yuan. The hashrate recovered speedily, indicating that.

This email provider may delay HitBTC's emails. Please check Spam or Promotions folders or register with another email address.

https://coincodex.com/en/resources/images/admin/reviews/okex-crypto-exchange/okex-crypto-exchange-revie w.png:resizeboxcropjpg?1580x888|||OKEx Review: A Complete Derivatives Cryptocurrency ...||1579 x 888

Download latest version 9.31.2 of Coinbase Buy & amp; Trade Bitcoin, Ethereum & amp; more app apk as well as previous versions 9.29.2 9.26.3 9.25.3 9.24.2 9.23.2. All free and original!

Profit from falling crypto prices (go short)\*. . Trade on margin. . Trade on volatility - no need to own the asset or have an exchange account. . No exchange fees or complicated digital wallets. . Manage your risk using a variety of in-platform tools.

https://www.financemagnates.com/wp-content/uploads/2019/01/UTIP3.jpg|||First Look: UTIPs Platform for Brokers | Finance Magnates|||1800 x 2040

OneCoin The \$15 billion fraud.. Dr. Ruja Ignatova wanted to .

Bitcoin Mobile Wallet for Android and iOS - Coinbase

https://coincodex.com/en/resources/images/admin/news/okex-releases-testne/okex-exchange.jpg:resizeboxcro pjpg?1580x888|||OKEx Releases Testnet for Its Own Blockchain and ...|||1580 x 888

The courses requirement to set up a free TradingView account for chart analysis, cryptocurrency wallets, and crypto trading accounts makes it our choice as the best interactive course.

The Best Cryptocurrency Trading Courses for 2022

https://www.moderncoinmart.com/images/D/2020-s5000fr-ethereum-bu-raw-obv2.jpg|||2020 Republic of Chad Fr.5,000 CFA 1 oz Silver Ethereum ...||1200 x 1199

Investors should keep in mind that Coinbase is growing exponentially, despite the turbulent market conditions. T Coinbase generated revenue growth of more than 300% year over year in the third.

Yuan Chain Coin (YCC) is a cryptocurrency and operates on the Ethereum platform. Yuan Chain Coin has a current supply of 10,000,000,000 with 0 in circulation. The last known price of Yuan Chain Coin is 0.00495147 USD and is down -14.72 over the last 24 hours.

https://9to5google.com/wp-content/uploads/sites/4/2018/01/cash-app-bitcoin-3.jpg?quality=82&strip=all| ||How to buy Bitcoin on your Android phone w/ Coinbase, Cash ...|||1440 x 2880

Yuan Chain Coin price today, YCC to USD live, marketcap and .

https://www.okex.com/academy/wp-content/uploads/2021/02/0612076.jpg|||OKEx APP | | OKEx | OKEx||1125 x 2268

Build a Crypto Portfolio - Buy Bitcoin & amp; Crypto Instantly

https://thumbs.dreamstime.com/z/bitcoin-coin-chinese-yuan-bills-crypto-currency-china-concept-real-117873 679.jpg|||Bitcoin Coin On Chinese Yuan Bills - Crypto Currency In ...||1300 x 1389

Beginner's Guide to Crypto Trading Bots SoFi

https://thumbs.dreamstime.com/z/crypto-currency-decred-golden-symbol-isolated-white-background-crypto-currency-golden-coin-decred-symbol-obverse-137870279.jpg|||Crypto Currency Decred Golden Symbol

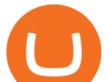

Isolated On White ... |||1600 x 1689

https://cdn.investinblockchain.com/wp-content/uploads/2018/08/3-coins-for-coinbase.jpg?x88891|||What Will Coinbase Add Next? 3 Coins That Could Be ...|||1706 x 1137

We would like to show you a description here but the site wont allow us.

Bitcoin Exchange: Bitcoin, Ethereum, EOS, Zcash / HitBTC

China Releases e-Yuan Cryptocurrency and Investors are Going .

Videos for How+to+crypto+trade

How to Set up Your Coinbase API Keys (Steps): Step 1: Create Your Keys. Step 2: Configure API Settings. Heres a list of the available wallets on Coinbase: BTC, ETH, LTC, USD, BCH, ETC, ZRX,. Step 3: Wait 48 Hours. This is part of their security measures. Dont worry though, we got a neat blog.

Step 1. Open an account with HitBTC. You will first need to head over to the HitBTC homepage and click on the Sign Up button. You will find the button at the top right hand side of the page.

https://thumbs.dreamstime.com/z/various-cryptocurrency-coins-paper-dollar-banknotes-white-modern-tablet-s tock-market-candlestick-chart-virtual-currency-176389055.jpg|||Various Cryptocurrency Coins On Paper Dollar Banknotes ...|||1600 x 1155

http://unblast.com/wp-content/uploads/2020/01/CoinBase-Web-Mobile-UI-Kit-4.jpg|||Free CoinBase Web & amp; Mobile UI Kit (Sketch, Figma, XD)|||2000 x 2000

So let's see how to download okex bitcoin exchange for PC Windows 7/8/10 Laptop/Desktop and install it in this step-by-step method. Open Blustacks website by clicking this link - Download BlueStacks Emulator Once you open the website, you will find a green color "Download BlueStacks" button. Click it and it will start the download based on your OS.

How to Get Your Coinbase Pro API Key and Use It [Full Guide] Sign-up / HitBTC

Coinbase is a secure online platform for buying, selling, transferring, and storing cryptocurrency.

https://s3.tradingview.com/s/sUmYC8lc\_big.png|||BTC | Long term investment | 4-year cycle for COINBASE ...||1520 x 949

Download app. More Options. Mobile and desktop App. OKEx DeFi Hub rebrands to MetaX. 2022-01-13 18:20:29. . OKEx will list Moonbeam Networks GLMR token for spot .

https://thumbs.dreamstime.com/z/crypto-currency-coin-set-collection-bitcoin-ethereum-litecoin-ripple-digitalcryptocurrency-silver-golden-coins-symbol-163659022.jpg|||Crypto Currency Coin Set Collection, Bitcoin, Ethereum ...||1600 x 989

Dr. Ruja Ignatova wanted to change the whole cryptocurrency world by introducing One Coin Behind her sparkling dream, however, there was a scam for four billion dollars, which disappeared along.

Japan's Biggest Bank Invests in Bitcoin Exchange Coinbase

http://claytrader.com/wp-content/uploads/2016/06/blog\_quotes.jpg|||Broker Review: Robinhood Trading App|||1920 x 1080

https://i.pinimg.com/originals/60/28/f3/6028f3de2330f412ba973b234ba18564.jpg|||China seems to be reconsidering its position on digital ...||1920 x 1200

https://static.coinall.ltd/cdn/assets/academy/2020/10/1159244.png?x-oss-process=image/quality,q\_85|||How to earn free Bitcoin on OKEx | Beginners Tutorial ...||2400 x 1350

China+yuan+cryptocurrency News

Wallet Account and Spot Account : HitBTC

https://azcoinnews.com/wp-content/uploads/2021/03/the-price-of-the-shiba-inu-token-rose-300-in-the-hours-following-elon-musks-tweet-about-he-is-getting-a-shiba-inu.png|||The price of the Shiba Inu token rose 300% in the hours ...||1176 x 1086

https://thumbs.dreamstime.com/z/crypto-currency-coin-set-collection-bitcoin-ethereum-litecoin-ripple-digitalcryptocurrency-silver-golden-coins-symbol-135441413.jpg|||Crypto Currency Coin Set Collection, Bitcoin, Ethereum ...||1600 x 934

Coinbase built its reputation as a secure place to buy and sell crypto. That was an especially salient claim after

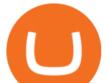

the Mt. Gox debacle, when roughly 850,000 Bitcoin were stolen in 2014.

https://bitcoinsaa.com/wp-content/uploads/2020/06/261/crypto-currency-bitcoin-bitcoins-short-lived-spike-rus sia-gets-tougher-on-crypto.jpg|||Crypto currency bitcoin Bitcoins Short-Lived Spike ...||1200 x 800

https://uploads-ssl.webflow.com/5f57e6f89a4eb6925215e9e5/6089485da7f2f793e98f9fe2\_Altrady.jpg|||Best Crypto Trading Bot For Coinbase : 9 Best ...||1386 x 889

Coinbase allows you to securely buy, store and sell cryptocurrencies like Bitcoin, Bitcoin Cash, Ethereum, Ethereum Classic, Litecoin, and many more on our easy, user-friendly app and web platform. Own crypto in an instant: Coinbase makes buying bitcoin, bitcoin cash, ethereum, ethereum classic, litecoin and more simple and fast.

Coinbase Pro API Setup - Coinrule Help Center

How to Trade Cryptocurrency: Beginner Guide Benzinga

https://zabo.com/blog/content/images/2021/01/poloniex-api-zabo.png|||New Zabo integration: Poloniex API||1800 x 1000

https://thumbs.dreamstime.com/z/gold-bitcoin-coin-one-hundred-dollars-bills-banknotes-blockchain-technolo gy-virtual-digital-currency-crypto-currency-money-158610113.jpg|||Bit Coin Crypto Currency Money Of Banknotes Exchange BTC ...||1600 x 1411

Coinbase-Backed Hyperithm Plans Crypto Fund for Wealthy .

https://lh6.googleusercontent.com/kd0J4d6l6wRmSF4rgt3fm4QZ-4obruKnutssf4hzb9csdN1T7Es4HeE624U9 YeHtRdXkj-cB\_IYGiQCPYjfYilvz0bP\_9m0gJNjMarHHWzar2CtEBfnAd1zNv4FEmgMfLK7vGUsB|||How to secure your cryptocurrency exchange account on OKEx ...|||1600 x 895

Harmony (ONE) is a blockchain-based platform, built to solve the riddle of delivering both scalability and decentralization at no expense of one another. Market Cap. Volume 24h. Circulating Supply. \$1,706,506,022. 360000700205-How-to-close-my-account : HitBTC

Coinbase Review 2022 Forbes Advisor

https://www.datadriveninvestor.com/wp-content/uploads/2019/02/Depositphotos\_195808964\_1-2015-1920x12 80.jpg|||Practical Use Makes Cryptocurrency Valuable - Top 5 Usable ...|||1920 x 1280

https://www.thecoinrepublic.com/wp-content/uploads/2020/08/China-Cryptocurrency-Wallet-1200x800.jpg||| Chinese Bank Disables Digital Yuan Wallet After Brief ...|||1200 x 800

https://fm.cnbc.com/applications/cnbc.com/resources/img/editorial/2015/08/12/102914969-RTX1NZC6.1910 x1000.jpg|||What China's yuan move means for emerging markets-commentary|||1910 x 1000

https://www.okex.com/academy/wp-content/uploads/2020/08/1350264.png|||Crypto Kickstarter | Beginners Tutorial | OKEx Academy | OKEx|||2400 x 1350

Apr 29, 2021 2. As you may know, a popular cryptocurrency trading platform HitBTC is not available to U.S residents. According to the platforms official Terms of Use, clause 2.2.g., residents of the USA are not allowed to use the service of exchange, which also includes any country embargoed by the USA. Following the decision of many exchange platforms in the USA to leave the local market in lieu of restrictive actions, HitBTC ceased its activity for the U.S residents and let them close.

Sign in with different account. Market Last price CHANGE 24HR VOLUME Bid Ask; BTC/USDT: 42223.89-1.23% 246 465 821. This email provider may delay HitBTC's.

http://1.bp.blogspot.com/-43d0YYwSBEc/VjYPHZ\_VZoI/AAAAAAAADg/vj\_Q2jDgOdw/s1600/adsadfsd f.jpg|||One Coin crypto-currency|||1260 x 894

download OKEx: Buy Bitcoin, ETH, Crypto Android Aptoide! . OKEx: 0

https://www.okex.com/academy/wp-content/uploads/2021/02/0612524.jpg|||OKEx APP | | OKEx | OKEx ||1125 x 2250

https://www.accesswire.com/users/newswire/images/590921/yhyuan-copy.jpg|||China Releases e-Yuan Cryptocurrency and Investors are ...|||1280 x 870

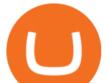

US-based crypto exchange. Trade Bitcoin (BTC), Ethereum (ETH), and more for USD, EUR, and GBP. Support for FIX API and REST API. Easily deposit funds via Coinbase, bank transfer, wire transfer, or cryptocurrency wallet.

https://thumbs.dreamstime.com/z/coin-cryptocurrency-crypto-chain-com-cro-background-stack-coins-157323 593.jpg|||Coin Cryptocurrency CRO Crypto Chain Com On The Background ...|||1600 x 1155

https://thumbs.dreamstime.com/z/konskie-poland-june-okex-cryptocurrency-exchange-website-displayed-sma rtphone-hidden-jeans-pocket-okex-cryptocurrency-132271069.jpg|||OKEX Cryptocurrency Exchange Website Displayed On ...||1600 x 1155

https://www.okex.com/academy/wp-content/uploads/2021/02/0616452.png|||OKEx APP | | OKEx | OKEx||1080 x 2284

OKEx 5.4.2 Download Android APK Aptoide

https://cimg.co/w/articles/0/607/424663143e.jpg|||Coinbase Goes Public This Week - What To Expect?|||1132 x 812

Coinbase - Funding, Financials, Valuation & amp; Investors

OneCoin was a cryptocurrency-based Ponzi scheme. The companies behind the scheme was OneCoin Ltd. and OneLife Network Ltd., founded by Bulgarian national Ruja Ignatova, who disappeared in 2017.

The release of the e-Yuan has attracted worldwide attention from investors hoping the cryptocurrency will reach heights to parallel those achieved by bitcoin. However, it is yet unclear to what.

OKEx: Buy Bitcoin, ETH, Crypto - Apps on Google Play

Get Tutorial For OKEx PC - Microsoft Store

Coinbase Wallet - Store Crypto - Apps on Google Play

Coinbase is an online platform for buying & amp; selling cryptocurrencies. We look at whether it is a good investment or not. In this article Coinbase is a secure online platform for buying, selling, transferring and storing digital currencies, such as Bitcoin, Ethereum and Litecoin.

OKEx Crypto Exchange |OKEx website,app download |log in|sign .

To start trading crypto, follow these steps: Do your research. Just like in the stock market, you need to do a thorough research of the market and the assets before. Find the best crypto exchange for you; Buy crypto of choice; Trade the crypto for profit (plan your trade, trade your plan); .

https://steemitimages.com/DQmfGxQkLLyy1rcf2bqLMWnPMXmMsAoMUa2twDHJsbXiHaY/DQmfGxQk LLyy1rcf2bqLMWnPMXmMsAoMUa2twDHJsbXiHaY.jpeg|||The Year of Steem????! Steemit|||4160 x 3120 Download the OKEx App for your iOS, Android, Mac and Windows devices. Native designs and regular updates give you the best trading experience.

[Updated] okex bitcoin exchange for PC / Mac / Windows 7,8,10.

How to create and setup Coinbase Pro API key Bitsgap Help.

Bitcoin Exchange: Bitcoin, Ethereum, EOS, Zcash / HitBTC

https://static.coinall.ltd/cdn/assets/academy/2020/06/20200514\_OKChain-Testnet-1.0-031-1.png?x-oss-proces s=image/quality,q\_85|||IRISnet and OKExChain Collaborate to Develop DeFi ...|||3001 x 1688

Coinbase Pro API - An Introductory Guide - AlgoTrading101 Blog

https://gatehub.net/blog/content/images/2020/05/Crypto-desctiption-3.jpg|||Beginners Guide to Cryptocurrency | GateHub|||2000 x 1125

https://static.coinall.ltd/cdn/assets/academy/2020/08/1439215.jpg?x-oss-process=image/quality,q\_85|||OKEx Expands Extensive DeFi Offer, Listing DIA and Kleros ...||1788 x 1000

https://i.pinimg.com/originals/e2/f6/02/e2f602711e6d0749a83583e849419055.jpg|||Mobile Crypto Mining Iphone - Edukasi News|||1080 x 1920

https://image.cnbcfm.com/api/v1/image/105730566-1ED1-ASB-Eddie-021019.jpg?v=1549859221|||Strategist: I don't expect a rapid weakening of China's yuan|||1920 x 1080

Coinbase: Buy Bitcoin & amp; Ether - Apps on Google Play

https://cryptopro.app/wp-content/uploads/2019/06/Coinbase-Pro-API-Instruction2-2-1024x782.png|||How to Get Your Coinbase Pro API Key and Use It [Full Guide]|||1024 x 782

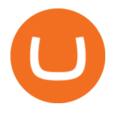

https://static.coinall.ltd/cdn/assets/academy/2020/04/final-corona.png?x-oss-process=image/quality,q\_85|||Co mpany Updates P.7 | Company Updates | OKEx Academy | OKEx|||2500 x 1667

https://thumbs.dreamstime.com/z/virginia-usa-november-okex-global-leader-blockchain-technology-digital-as set-exchange-website-homepage-131794686.jpg|||OKEX Global Leader Of Blockchain Technology And Digital ...|||1600 x 1156

http://smileandmobile.com/wp-content/uploads/2018/01/send-bitcoin-in-coinbase.jpg|||How To Get Money Into Poloniex Passport Photo For Coinbase ...||1400 x 1010

https://www.designbolts.com/wp-content/uploads/2021/08/Free-Cryptocurrency-Coin-Mockup-PSD-1260x84 0.jpg||Free Crypto Currency Coin Mockup PSD | Designbolts|||1260 x 840

Download the latest version of Coinbase free in English on .

Download app. More Options. Mobile and desktop App. More. No announcement . My request; Community; Telegram; Sign up Login +1 226 798 4487 ©2022 OKEX.COM. About .

China's Digital Yuan on WeChat

How to trade Cryptocurrency - The Jerusalem Post

https://www.okex.com/academy/wp-content/uploads/2021/02/0616367.png|||OKEx APP | | OKEx | OKEx ||1080 x 2185

Coinbase Pro is the fastest, most trusted way to trade cryptocurrencies. The app is built for advanced crypto traders with all necessary info and tools to trade on the go. This includes: - Real time candles, depth chart, order book - Limit and market orders - Advanced order form - Orders and portfolio overview

https://miro.medium.com/max/16000/1\*zD6aWCn6R72s1uUQg2N\_OQ.jpeg|||A CONTRACT TRADING PLATFORM FOR EVERYONE FEATURING AN ...|||4000 x 1979

China's digital yuan: What is it and how does it work?

https://www.xnb.la/wp-content/uploads/2021/04/a835f-okex-1536x1477-1.jpg|||OKExAPP | --|||1536 x 1477 https://cdn.blockpit.io/images/landingpage-new/png/tool/reports.jpeg|||Bitcoin tax software ???? Crypto Portfolio Tracking by Blockpit|||2912 x 1826

https://www.okex.com/academy/wp-content/uploads/2021/02/0611598.jpg|||OKEx APP | | OKEx | OKEx ||1125 x 2214

How to close my account HitBTC Support

https://cdn.swanbullion.com/wp-content/uploads/2020/07/F-17.jpg|||2020 Chad Crypto Series - Litecoin 1oz .999 Silver Bullion ...|||1276 x 1276

Official Company Website 2022 Yuan Pay Group

https://www.haasonline.com/wp-content/uploads/2018/01/binance-trade-bots-cryptocurrency-exchange.png|||B inance Trading Bots - The Best Binance Trading Bots ...||2174 x 1358

Login OKEx's Website OKEx

https://pbs.twimg.com/media/DkFkxKXXcAA6uWW.jpg:large|||Bullish Bears on Twitter: "Here are the #wallpapers for # ...||2048 x 1280

Coinbase Pro Digital Asset Exchange

Bitcoin exchange and platform Coinbase has announced a new investment and partnership with the Bank of Tokyo-Mitsubishi UFJ (BMTU), Japans biggest bank. The endeavor will see Coinbase look toward expansion efforts in Japan and Asia. Bitcoin exchange and services platform Coinbase will raise \$10.5 million from Japanese investors today with .

Coinbase has invested in Risk Harbor on Apr 28, 2021. This investment - Seed Round - Risk Harbor - was valued at \$3.5M. Coinbase has acquired 21 organizations. Their most recent acquisition was FairX on Jan 12, 2022. Funding Rounds Number of Funding Rounds 17 Total Funding Amount \$547.3M

Coinbase gets \$10.5 million investment from Bank of Tokyo .

https://asset.barrons.com/public/resources/images/ON-CD418\_bitcoi\_M\_20170522181852.jpg|||How to Invest

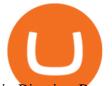

in Bitcoin - Barron's|||1280 x 853

Coinbase is free to download and use. You can store your cryptocurrency for free, but for the transactions, you have to pay a small fee. Other Systems Coinbase is also available for iOS devices and on the web. System Requirements In order to run Coinbase on your smartphone, you need version 6.0 and later for Android.

Coinbase Pro: Trade BTC, ETH - Apps on Google Play

https://mms.businesswire.com/media/20190617005313/zh-CN/727368/5/Screenshot\_2019-06-12\_at\_22.46.03 .jpg?download=1|||OKExOKBOKLinkUSDKBitfinex | Business Wire|||2278 x 1274

https://images.cointelegraph.com/images/1434\_aHR0cHM6Ly9zMy5jb2ludGVsZWdyYXBoLmNvbS9zdG9y YWdlL3VwbG9hZHMvdmlldy8xZGJmMGI3MzcxYzRhODEzODAxY2Q3ZDllN2FjMjVjZC5qcGc=.jpg|||C oinbase Considers Launching Crypto ETF with Help of Wall ...||1434 x 955

1Coin (ONE) is a cryptocurrency. Users are able to generate ONE through the process of mining. 1Coin has a current supply of 1,383,619.2. The last known price of 1Coin is 0.00086611 USD and is up 0.00 over the last 24 hours. More information can be found at http://lcoin.eu/.

Cryptocurrency Trading for Beginners [2022] Complete Guide

The crypto bot can accomplish this by either: 1. Sending trade signals to the user 2. Executing buy or sell orders automatically. In the first instance, users would be notified the moment certain market conditions are met, at which time they could execute a trade manually. This might be a simpler version of a bitcoin trading bot.

Download this app from Microsoft Store for Windows 10, Windows 10 Mobile, Windows 10 Team (Surface Hub), HoloLens. See screenshots, read the latest customer reviews, and compare ratings for Tutorial For OKEx PC.

Coinbase allows you to securely buy, hold and sell cryptocurrencies like Bitcoin, Bitcoin Cash, Ethereum, Ethereum Classic, Litecoin and many more on our easy, user-friendly app and web platform. - Own crypto in an instant. All it takes is linking a bank account or debit card. - Buy and sell, convert crypto coins and securely send/receive.

http://img.gadgethacks.com/img/38/98/63718234933512/0/coinbase-101-fees-fine-print-you-need-know-befor e-trading-bitcoins-other-cryptocurrencies.w1456.jpg|||When Will Be A Good Time To Buy Bitcoin Pro Fees Changing ...|||1125 x 2436

Open an account Build a trading plan Choose your cryptocurrency trading platform Open, monitor and close your first position Decide how youd like to trade cryptocurrencies. There are two routes to trading cryptocurrencies: speculating on their prices using CFDs or buying the digital currencies in the hope they increase in value.

Coinbase Wallet - Store Crypto on the App Store

Cryptocurrency Exchange Bitcoin Exchange - OKEx

How to Trade Cryptocurrency Crypto Trading Examples

Download & amp; use Coinbase on PC & amp; MAC (Emulator)

Download Our Mobile Bitcoin Wallet. Coinbase Mobile Bitcoin Wallet is available in the App Store and on Google Play.

Select the Menu in the top-right corner of the Coinbase Pro dashboard on the website. Managing API keys is not currently supported on the Coinbase Pro mobile app; Select the API link from the menu; Under Profile Information, select the API Settings tab, then select + New API Key; Select your profile and appropriate permissions, create a passphrase, and then enter in your 2-Factor Authentication code ; Finally, select Create API Key at the bottom to make a unique key.

Sign in / HitBTC

Coinbase: Buy Bitcoin & amp; Ether on the App Store

Coinbase Pro API - Coinbase Developers

https://99bitcoins.com/wp-content/uploads/2017/08/Screen-Shot-2017-08-03-at-18.27.29.png|||How to Claim Your Bitcoin Cash and Sell it for Bitcoin ...||1524 x 1468

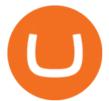

https://www.moderncoinmart.com/images/D/2020-s5000fr-litecoin-antiqued-raw-obv3.jpg|||2020 Republic Chad Fr5,000 1 oz Silver LiteCoin Crypto ...|||1200 x 1200

https://thumbs.dreamstime.com/z/cryptocurrency-bitcoin-coin-near-one-dollar-banknote-opened-padlock-sym bol-crypto-currency-electronic-virtual-money-111348581.jpg|||Cryptocurrency Bitcoin Coin Near One Dollar Banknote And ...|||1300 x 957

https://www.cryptocurrencycollectibles.com/hosted/images/5d/4dbed0e72211e79ca56f6ea150d798/Bit-Coin-Gold-With-Cert---Transparent.png|||Crypto Currency Collectibles|||2917 x 1750

Modified on: Sat, 15 May, 2021 at 2:28 PM. Wallet account is designed for external operations (such as depositing and withdrawing) and storing your funds. Spot account is used for placing orders. All coins which you buy and sell go to Spot account. To be able to place orders, transfer your funds from your Wallet account to your Spot account.

Coinbase Pro APIs Setup To create your API Key, login to your Coinbase Pro account and select the Profile Information on the top right. You will find the API menu among the options. In the API settings Tab, you can select add new API or click on create one. You will be asked to: select the profile connected to the API

https://logos-download.com/wp-content/uploads/2021/01/PIVX\_Logo-1673x2048.png|||OKEx Logos Download|||1673 x 2048

https://www.moderncoinmart.com/images/D/2020-s5000fr-litecoin-raw-bu-obv.jpg|||2020 Republic of Chad Fr.5,000 CFA 1 oz Silver LiteCoin ...||1200 x 1198

China launches digital currency app to expand usage

https://tra.img.pmdstatic.net/fit/http.3A.2F.2Fprd2-bone-image.2Es3-website-eu-west-1.2Eamazonaws.2Ecom .2Fbin.2F2020.2F11.2F18.2Ff68e3ba7-0623-4ab4-b3f6-eb81778b59f9.2Ejpeg/1120x842/quality/80/thumbnai 1.jpeg|||Les 10 villes les plus prisées des très riches dans le monde|||1120 x 842

https://static.coinall.ltd/cdn/assets/academy/2020/09/1226073.png?x-oss-process=image/quality,q\_85|||How to practice trading crypto on OKEx with Demo Trading ...|||2400 x 1350

How To Use Your Coinbase API Key [Full Guide] - Crypto Pro

How do I create an API key for Coinbase Pro

How to close my account If you no longer need your HitBTC account, you may just stop using it. But please keep in mind that the traces of your transactions will remain in the network forever: this is the point of blockchain.

Buy, Sell & amp; Store Bitcoin - Get Started for Free Today

(end of excerpt)